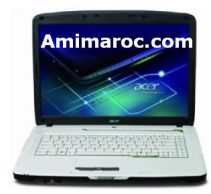

## **Téléchargement de Pilotes et de Logiciels Acer Aspire 5520G Pour Windows Xp**

Acer Aspire 5520G Driver Chipset Driver Chipset NVIDIA 5.1.2600.0131

Acer Aspire 5520G pilote audio Realtek Audio Driver 5.10.0.5413

Acer Aspire 5520G Driver Bluetooth Bluetooth Broadcom pilote 5.1.0.3300

Acer Aspire 5520G pilote de la caméra Webcam (Bison) Pilote de l'appareil Bison 7.96.701.09

Acer Aspire 5520G pilote de la caméra Webcam (Chicony) Chicony Camera pilote 5.7.28.400

Acer Aspire 5520G pilote de la caméra Webcam (Suyin) Pilote de l'appareil Suyin 5.7.28.500

Acer Aspire 5520G Pilote de lecteur de carte Driver Ricoh Lecteur de carte 3,51

Driver Acer Aspire 5520G CPU AMD Driver CPU AMD 1.3.2.0

Acer Aspire 5520G Driver Modem Driver Modem Foxconn 7.62.0.0

Acer Aspire 5520G pilote du touchpad (ALPS) Alpes Touchpad pilote 7.0.1101.11

Acer Aspire 5520G pilote du touchpad (Synaptics) Pilote de pavé tactile Synaptics 9.1.11.0

Acer Aspire 5520G Video Graphics VGA Display Driver Driver VGA NVIDIA 6.14.11.145

Acer Aspire 5520G pilote LAN sans fil WiFi WLAN (Atheros) Pilote sans fil Atheros Réseau de 5.3.0.56

Acer Aspire 5520G Driver LAN sans fil (Broadcom) Broadcom Wireless LAN Driver 4.100.15.7